Образац 1

Министарство трговине, туризма и телекомуникација Немањина 22-26

11 000 Београд

## **3AXTEB** ЗА УПИС ПОДАТАКА У ЕВИДЕНЦИЈУ ИКТ СИСТЕМА ОД ПОСЕБНОГ ЗНАЧАЈА

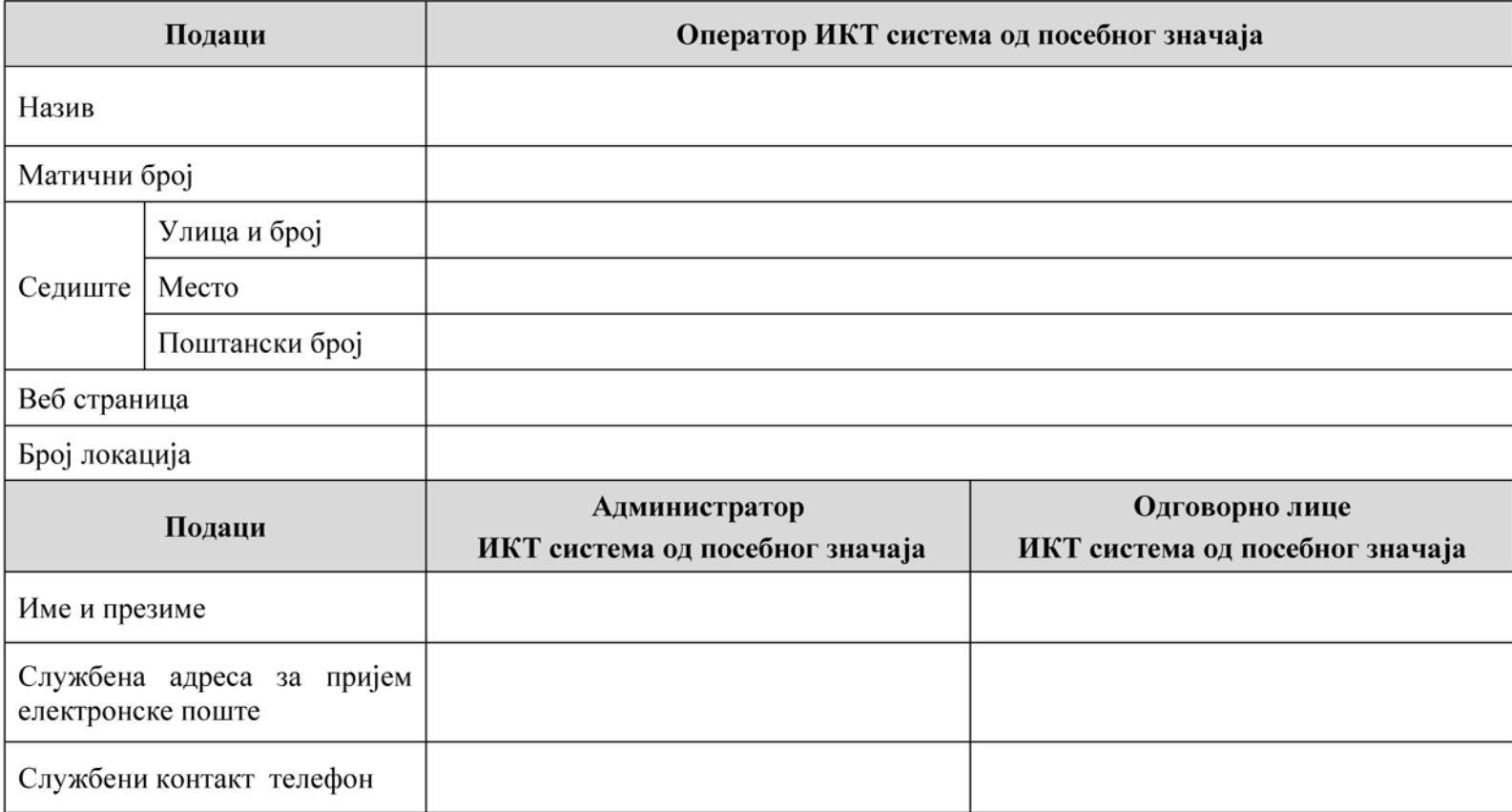

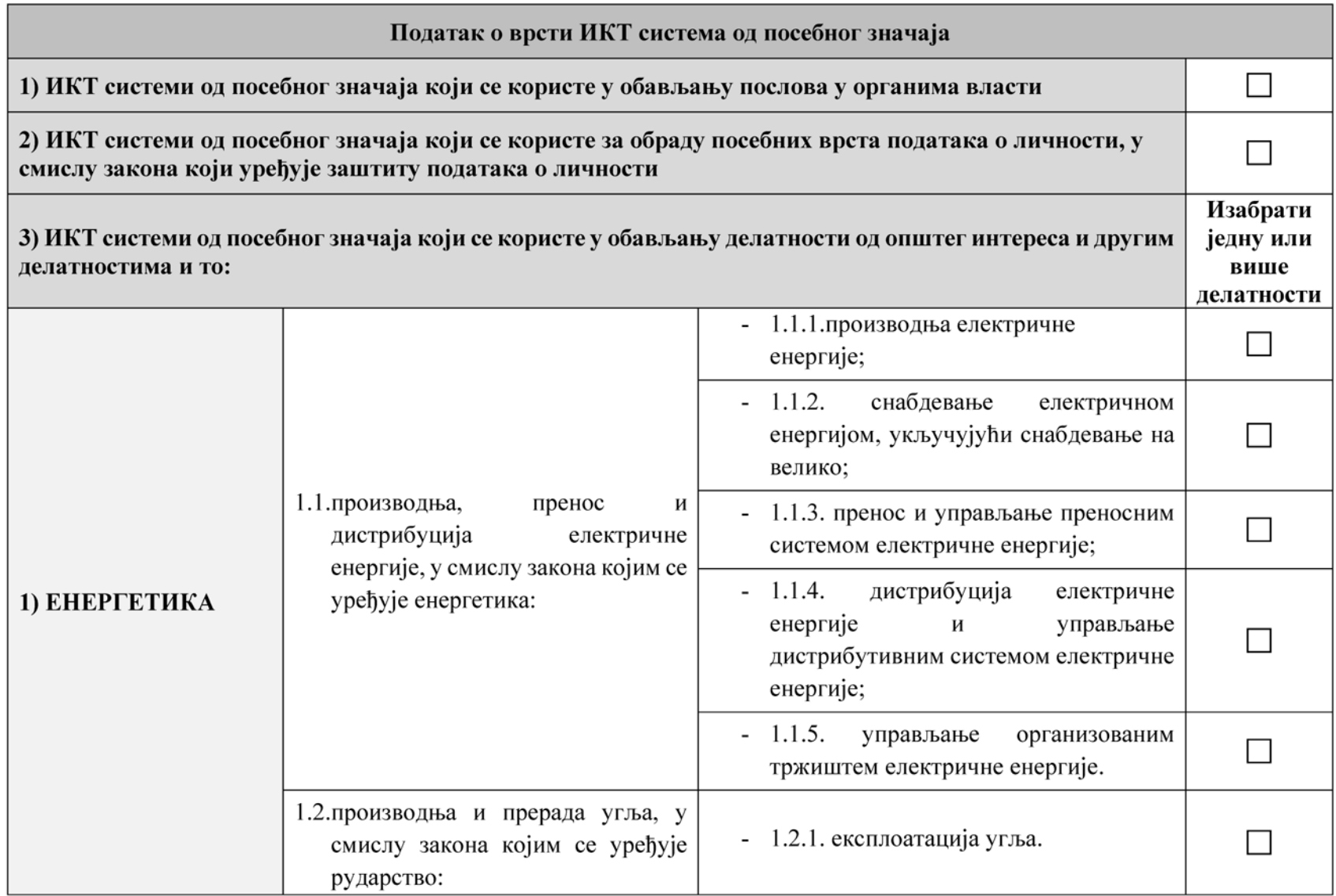

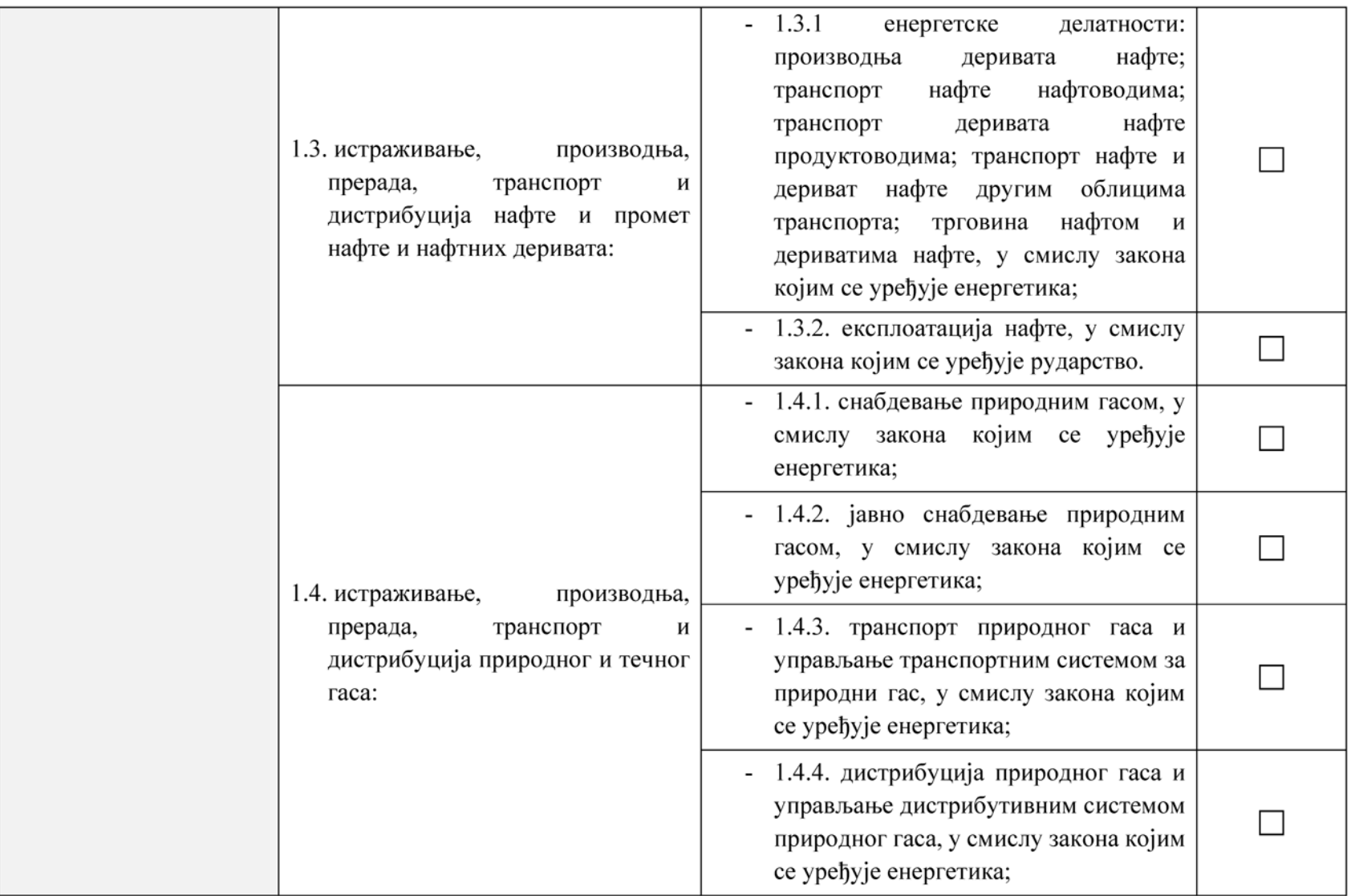

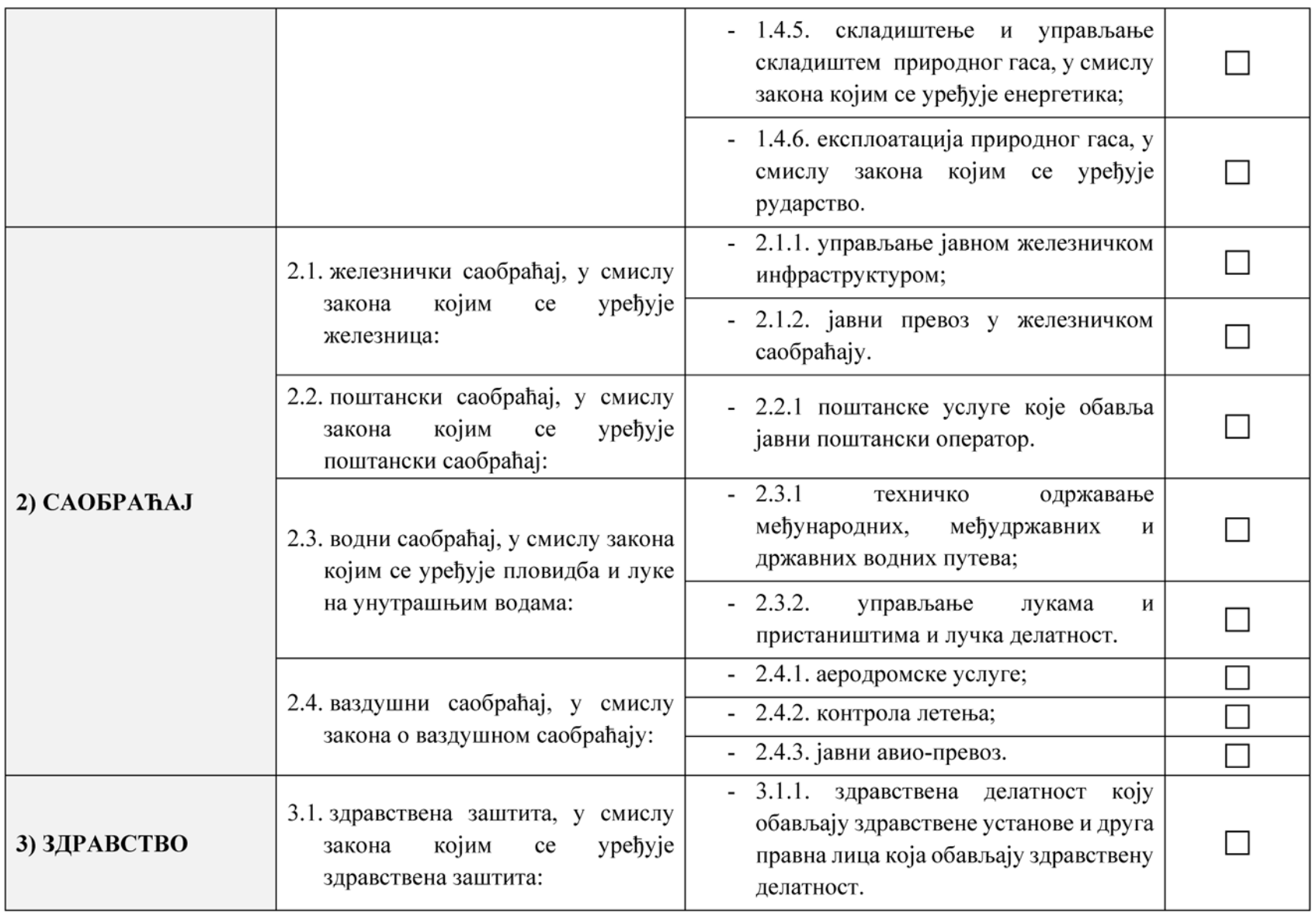

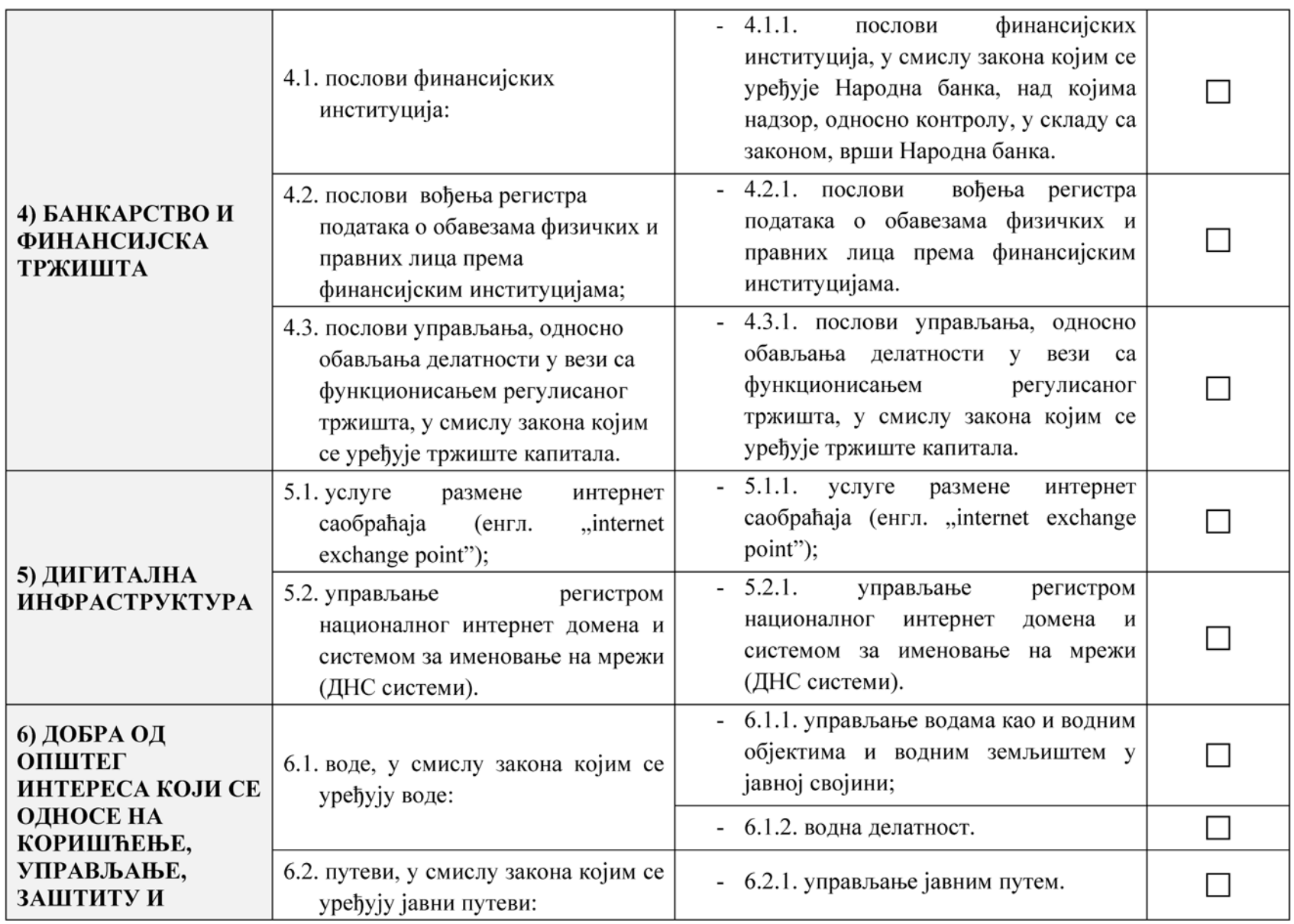

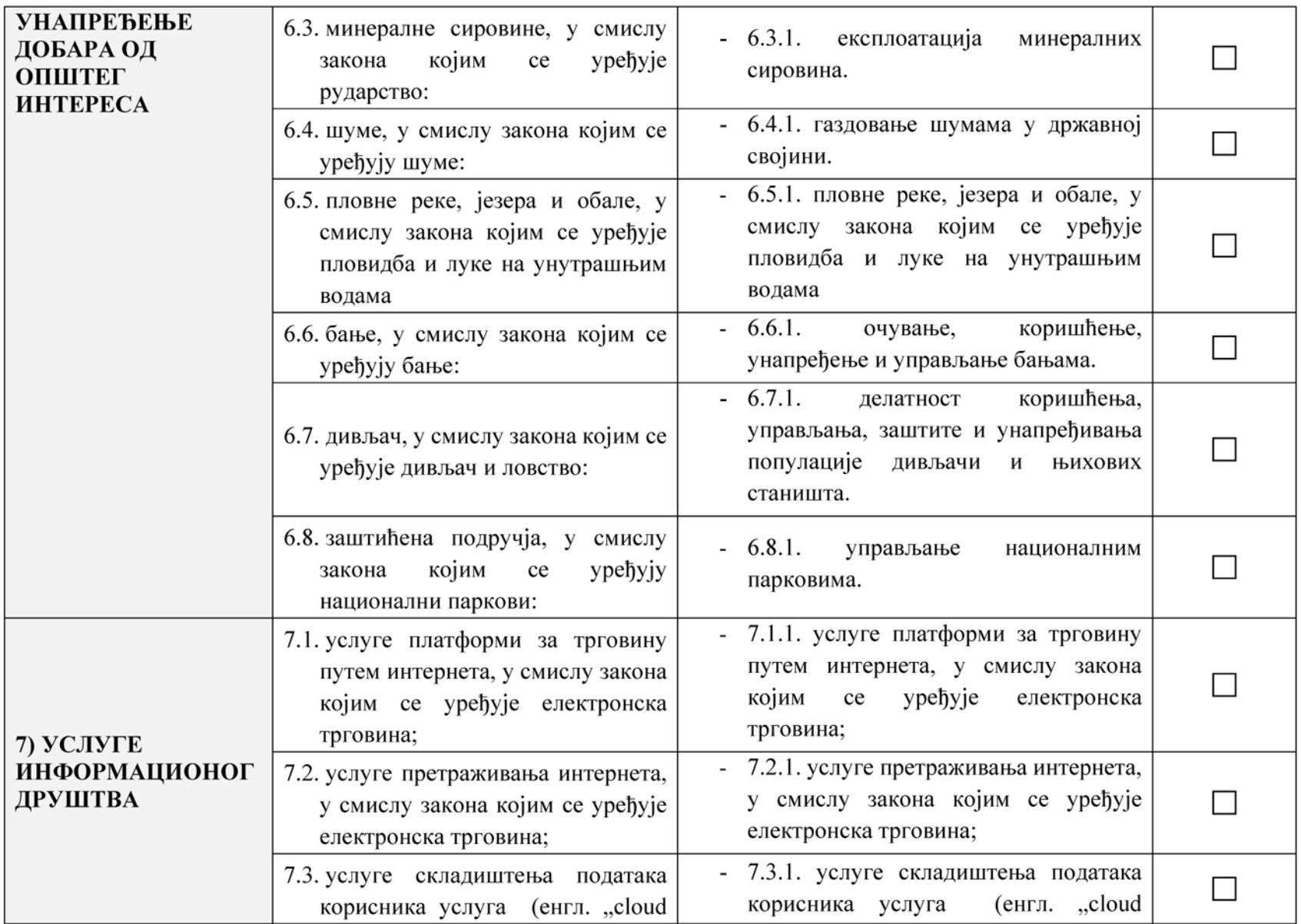

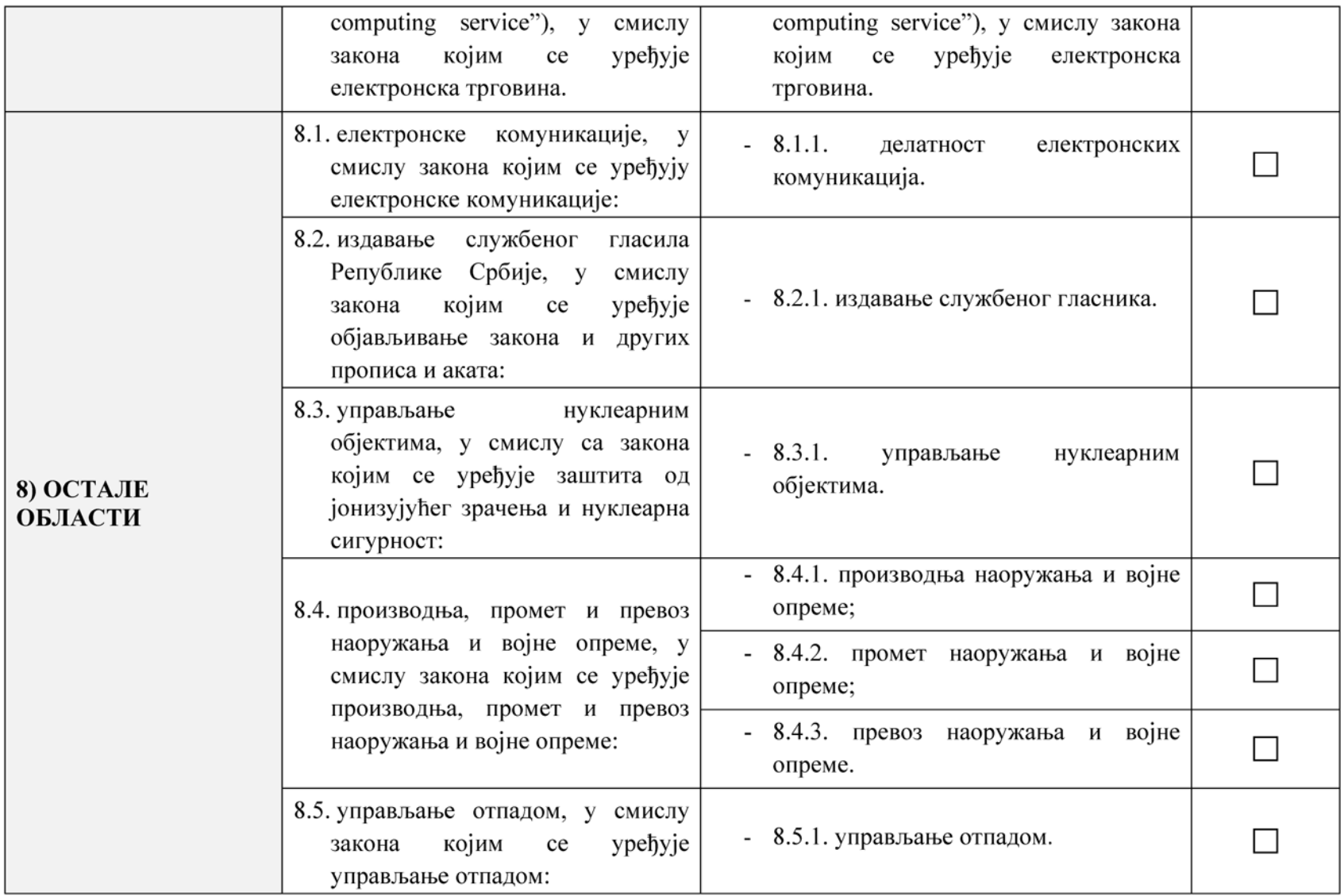

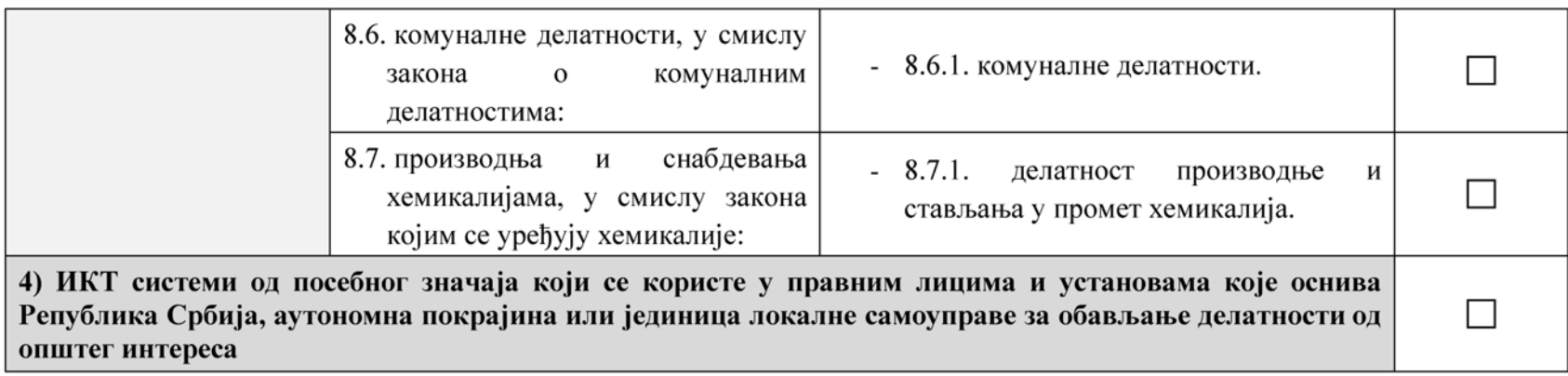

Подносилац захтева

У Београду, датум: \_\_\_\_\_\_\_\_\_\_\_\_\_